## **Installing and Removing a Redundant Power Supply Adapter**

The redundant power supply (RPS) for the Cisco 2911, 2921, or 2951 router is an external Cisco RPS 2300. To connect the RPS, the router must be fitted with an RPS adapter. A blank panel must be removed before installing the RPS adapter. The external RPS attaches to a connector on the front of the adapter. See Figure 5-31.

 $\mathcal{L}% _{G}$ 

**Tip** For information specific to the RPS 2300, see the Cisco Redundant Power Supply System Hardware Installation Guide at:

http://www.cisco.com/en/US/docs/switches/power\_supplies/rps2300/hardware/installation/guide/2300 hig.html

Depending upon RPS configuration, more than one router can be backed up.

.

**Caution** Failure to follow the RPS Installation or Removal procedures can cause damage to the router, RPS adapter, RPS cable, or RPS.

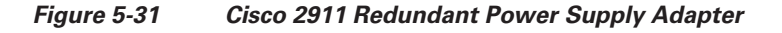

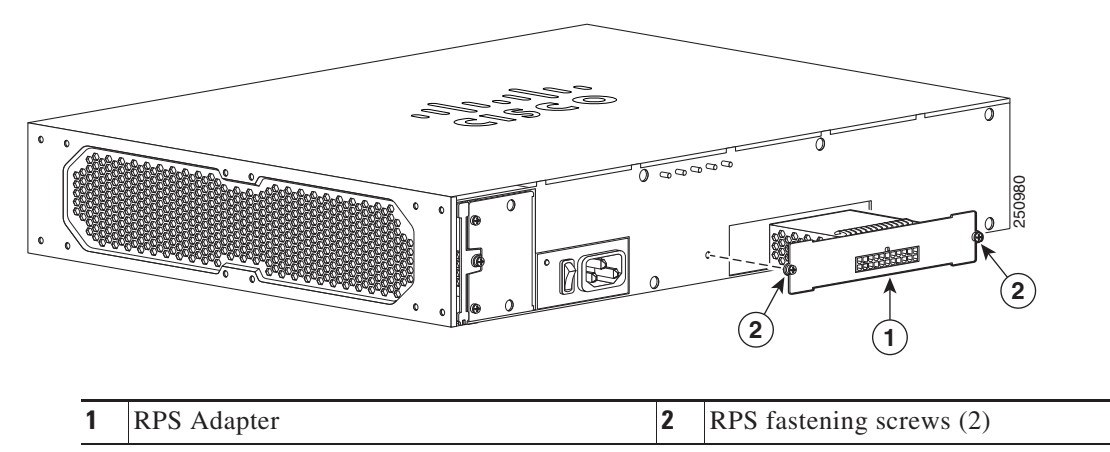

Table 5-3 shows RPS 2300 backup capabilities when coupled with Cisco 2900 series ISRs.

## **Table 5-3 RPS 2300 Backup Capabilities**

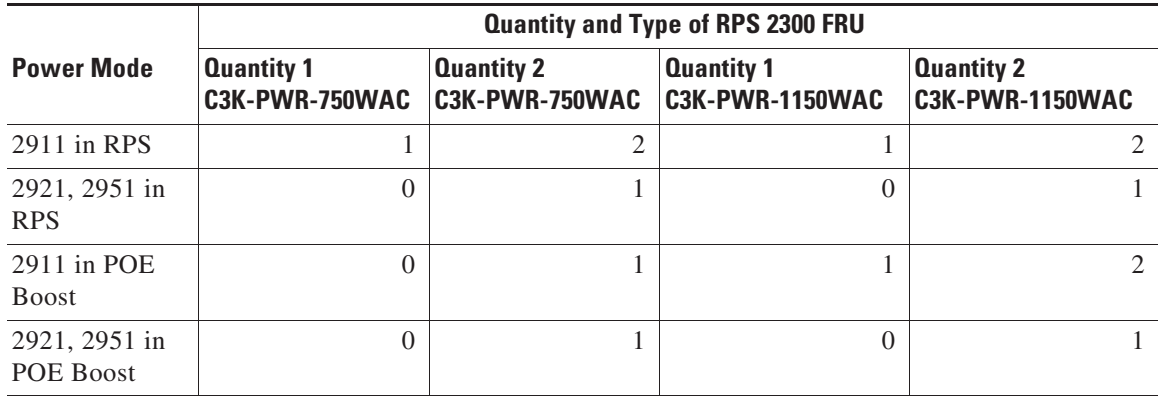